**Z Word Tools Crack Download [Latest-2022]**

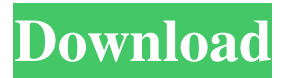

• Extract z-specification.zip to any folder. • Enjoy free technical assistance. • Exists in two types of editions updated version and free trial edition."Am I in an emergency room now?" "Do I have to tell you again?" "I was in a coma for a month." "It was a slow process to bring me out." "Or were you just waiting for the new family to get here?" "Is he always like this?" "No, but he is a baby." "Okay, this is where you tell me that you're sorry and that you can do better, but don't." "Hey." "Hey." "Sorry I'm late." "I had a chance to read through the report and I couldn't get the new files down." "All right, well, why don't you just tell me what you think." "You know how to talk to me." "So what's your take?" "It's not a question of what's my take, it's a question of whether the report is believable, whether the girl's story holds together." "What?" "You don't believe me." "I don't know why I would." "What I'm saying is, I read through the report, and I can't tell if you saw a man or a woman who was attractive in the bedroom

and got jealous of a girl you were with." "Is that..." "Oh, I get it." "This is about me and her?" "Look, I need to know if I did anything that could have led to the death of that girl." "No." "I don't think you would." "And I think you would know if you did." "I mean, you've been helping me with this case." "You wouldn't be so sure if you'd been doing anything wrong." "You're right." "I'm not." "Thank you." "And, uh, I'm not worried." "But I'm not gonna ask you to get behind it." "All right." "I'll get behind it." "I'll ask the hard questions when I have to." "I won't get behind it." "Okay." "But I will help you with something that I need." "So when are you done with this girl?" "This is your idea of help?" "!" "Look, I was not gonna leave this on the front page, but they're making some moves." "I can't make it up." "All

**Z Word Tools Serial Number Full Torrent [32|64bit] [2022]**

KeyMacro has been designed to make it quick and easy to create a quick macro to use in Microsoft Word. It is a light,

# intuitive tool which allows users to insert macros by

clicking on the actual macro and dragging it where it needs to be. The macro you create can be used more than once or on multiple documents simultaneously. It is particularly useful when testing changes before committing them. KEYMICRO... Price: \$100.00 Description: Word Tools :: Flashcouch This is a collection of best-of-breed utilities designed for use with the Flashcouch online file management service. Each program has a utility description and its own simple installation dialog. Use it to open and close files, perform various system tasks such as creating & deleting folders, move or copy files, and print documents. To open a file, open the file manager, then double-click on the file to open. Description: Fate ControlWordTools :: Flashcouch This is a collection of best-of-breed utilities designed for use with the Flashcouch online file management service. Each program has a utility description and its own simple installation dialog. Use it to open and close files, perform various system tasks such as creating & deleting folders, move or copy files, and print

documents. To open a file, open the file manager, then double-click on the file to open. Price: \$100.00 Description: Fate ControlWordTools :: Freegiv This is a collection of best-of-breed utilities designed for use with the Freegiv online file management service. Each program has a utility description and its own simple installation dialog. Use it to open and close files, perform various system tasks such as creating & deleting folders, move or copy files, and print documents. To open a file, open the file manager, then double-click on the file to open. Price: \$100.00 Description: Fate ControlWordTools :: Freegiv This is a collection of best-of-breed utilities designed for use with the Freegiv online file management service. Each program has a utility description and its own simple installation dialog. Use it to open and close files, perform various system tasks such as creating & deleting folders, move or copy files, and print documents. To open a file, open the file manager, then double-click on the file to open. 1d6a3396d6

External links Official web site Category:Rich text editors3-D reconstruction of the mitochondrial network in skeletal muscle cells reveals a multitude of intracellular morphological features. Mitochondria are one of the major energy suppliers of cells. A three-dimensional view of the mitochondrial network has been obtained from respiratory muscle cells by the use of a quantitative electron microscopy method. Mitochondrial filaments are classified into different categories, and a quantitative analysis of the filament types shows that filaments are more closely packed in the vicinity of the nucleus, and the gaps between the filaments become larger with increasing distance from the nucleus. The mitochondrial density appears to be higher in the vicinity of the nucleus, and decreases with increasing distance from the nucleus. Filaments that make contact with the membrane are more common than those that do not, and the contacts between mitochondria and the membrane are more common than those between the

## mitochondria themselves. A more detailed 3-D view of the

mitochondrial network allows a more quantitative view on the numerous intracellular morphological features of the mitochondrial network. In particular, it can be seen that a wide variety of intracellular features are interspersed within the mitochondria, indicating that the mitochondria do not form a single extended network.Q: Why does file.exists() throw an exception when the file is read by another process and accessed as a FileInputStream? I'm trying to read the content of a file which is already opened in a different process. To do this, I am trying to get a FileInputStream for the file, but when I try to call "file.exists()" I get an exception:

java.io.FileNotFoundException: File does not exist: (file:) The file is present, and the code to open it works, but when I try to read it, it fails. I have tried this on Windows and on Linux. On Windows it happens only when the file is opened in a different process, but on Linux it happens regardless of where the file is opened. I am running the code using JUnit, if that matters. EDIT: I have replaced the File.exists() with a FileReader.read() call, and it works, but I want to know why the File.exists() fails in the first place. EDIT 2: I have realized that it actually works on Linux and not on Windows, because I ran it in a

**What's New in the?**

Z Word Tools are some easy to use, handy utilities designed to allow Z specifications to be written in Microsoft Word. Includes a unicode font for Z symbols and capabilities for editing, typechecking, creating diagrams, indexing & cross referencing. Supports large specifications in multiple Word document. TextEd is a program that provides you with an alternative to MS Word with a similar basic text handling functionality and user interface. It supports international text encoding and allows to edit a document with your preferred text rendering, paragraph styles and font style. TextExpander is a way of editing text on the Internet. It allows you to access a database of your frequently used phrases, abbreviations,

and other text fragments from anywhere on the Internet, and type them into any web site. TextExpander Description: TextExpander is a way of editing text on the Internet. It allows you to access a database of your frequently used phrases, abbreviations, and other text fragments from anywhere on the Internet, and type them into any web site. A simple, robust and powerful text converter. Provides direct integration with Microsoft Word to allow text to be converted from almost any text type to another text type. Includes everything needed to convert text from one document to another. Are there other programs to convert text or graphics from one format to another format. Examples: Word to PDF, PDF to Word, Word to MS-Word. No, there are no other programs that could convert your file to Word. An Internet text editor. Characteristics: features include a convenient interface; flexible formatting, text editing and export options; low installation size; memory usage low; unlimited documents in the database; support of UTF-8 and UTF-16 character sets; multiple projects; fast synchronization with Microsoft

Outlook; emailing, RSS, personal XML data exchange; and many others. An Internet text editor. Characteristics: features include a convenient interface; flexible formatting, text editing and export options; low installation size; memory usage low; unlimited documents in the database; support of UTF-8 and UTF-16 character sets; multiple projects; fast synchronization with Microsoft Outlook; emailing, RSS, personal XML data exchange; and many others. Acrobat Reader DC is the industry-leading PDF reader software that allows you to view, create, sign, and secure PDF documents. It's free to use, and offers a range of highly configurable features that lets you create professional PDFs, quickly. Acrobat Reader DC Description: Acrobat Reader DC is the industry-leading PDF reader software that allows you to view, create, sign, and secure PDF documents. It's free to use, and offers a range of highly configurable features that lets you create professional PDFs, quickly. Acrobat Reader DC is the industry-leading PDF reader software that allows you to view, create, sign, and secure PDF documents. It

Redstone 2: Redstone 2 is pretty simple really, what you need is a miner, ore, and a stack of dynamite. If you want to be a particularly nasty ole miner, then make sure you have some iron. Chisel: To make rocks, stone, etc. Use Chisel. This is especially useful to deal with the type of soft-blocks that can form but cannot be cut with regular stone tools. For example, iron block is a hard-block, and you could normally use Chisel to create a Pick

<http://kurtosh-kalach.com/wp-content/uploads/2022/06/ginvyg.pdf>

<http://kramart.com/stellar-mailbox-extractor-for-exchange-backup-7-0-0-0-crack-free-license-key-x64-updated-2022/>

[https://snsnailsmarket.com/wp-content/uploads/2022/06/LogoSmartz\\_Lite.pdf](https://snsnailsmarket.com/wp-content/uploads/2022/06/LogoSmartz_Lite.pdf)

<http://www.webvideoexperts.com/wshdcom-plus-crack-activation-code-free-final-2022/>

<https://sa-coffee.club/wp-content/uploads/2022/06/revfel.pdf>

[https://halafeek.com/upload/files/2022/06/EpXNgVQ5bOgWc4yjmzUr\\_07\\_be9ba29de97bde7fa546ac9c07b11fc4\\_file.pdf](https://halafeek.com/upload/files/2022/06/EpXNgVQ5bOgWc4yjmzUr_07_be9ba29de97bde7fa546ac9c07b11fc4_file.pdf)

<https://www.vakantiehuiswinkel.nl/euhat-replayer-crack-torrent-activation-code-pc-windows/>

<http://www.intersections.space/wp-content/uploads/2022/06/terleon.pdf>

<https://confiseriegourmande.be/doiso-crack/>

<https://2figureout.com/cheat-database-editor-crack-x64/>

<https://asigurativiitorul.ro/2022/06/07/fastrestore-19-0-16/>

[https://fessoo.com/upload/files/2022/06/tiB17bKQUrWWXpQlN77g\\_07\\_477158b37976543dbbd2c8e37d3d8f91\\_file.pdf](https://fessoo.com/upload/files/2022/06/tiB17bKQUrWWXpQlN77g_07_477158b37976543dbbd2c8e37d3d8f91_file.pdf) <http://virksomhedsoplysninger.dk/?p=11063>

<https://corona-station.com/wp-content/uploads/2022/06/YAMI.pdf>

<https://merryquant.com/letsfun-flv-converter-crack-activation-code-with-keygen/>

<https://jameharayan.com/2022/06/07/free-avi-to-mp4-converter-crack-product-key-updated/>

<http://www.oscarspub.ca/nonlinear-compressor-limiter-expander-x64-2022/>

[https://www.beaches-lakesides.com/realestate/aimone-asf-wmv-wma-cutter-joiner-crack-with-product-key-download-pc-windows](https://www.beaches-lakesides.com/realestate/aimone-asf-wmv-wma-cutter-joiner-crack-with-product-key-download-pc-windows-april-2022/)[april-2022/](https://www.beaches-lakesides.com/realestate/aimone-asf-wmv-wma-cutter-joiner-crack-with-product-key-download-pc-windows-april-2022/)

<https://homedust.com/special-agent-pc-secure-download-3264bit/>

<http://mulfiya.com/?p=2270>